# **System Command Reference**

# **Command Hierarchies**

### Configuration Commands

- System Information Commands on page 305
- [System Alarm Commands on page 307](#page-2-0)
- Persistence Commands on page 308
- PTP Commands on page 308
- System Time Commands on page 309
- [Cron Commands on page 310](#page-5-0)
- System Synchronization Commands on page 313
- [System Administration \(Admin\) Commands on page 312](#page-7-0)
- High Availability (Redundancy) Commands on page 314
- LLDP System Commands on page 317
- LLDP Ethernet Port Commands on page 317
- [Show Commands on page 318](#page-13-0)
- Debug Commands on page 319
- Clear Commands on page 319

## System Information Commands

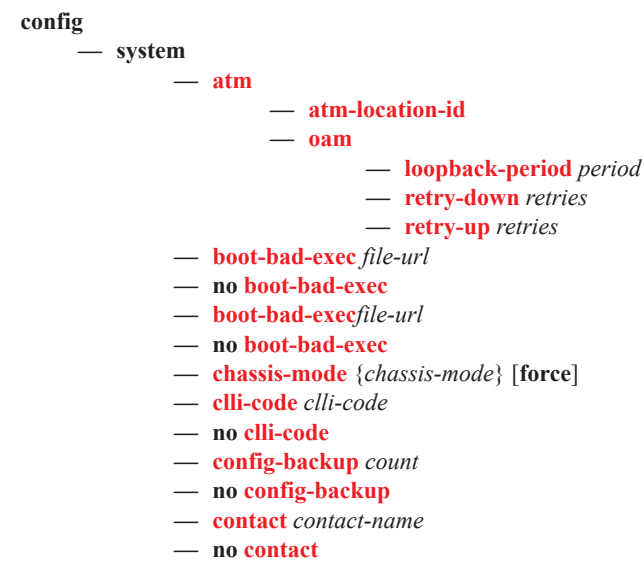

**— coordinates** *coordinates*

- **— no coordinates**
- **— dns**
	- **— address-pref** {**ipv4-only | ipv6-first**}
	- **— no address-pref**
- **—** [**no**] **enable-icmp-vse**
- **— lacp-system-priority** *lacp-system-priority*
- **— no lacp-system-priority**
- **—** [**no**] **l4-load-balancing**
- **—** [**no**] **mc-enh-load-balancing**
- **— location** *location*
- **— no location**
- **— name** *system-name*
- **— no name**
- **— no system-ip-load-balancing**

### <span id="page-2-0"></span>System Alarm Commands

**config**

### **— system**

**— thresholds**

- **— cflash-cap-alarm** *cflash-id* **rising-threshold** *threshold* [**falling-threshold** *threshold*] **interval** *seconds* [*rmon-event-type*] [**startup-alarm** *alarm*-type]
- **— no cflash-cap-alarm** *cflash-id*
- **— cflash-cap-warn** *cflash-id* **rising-threshold** *threshold* [**falling-threshold** *threshold*] **interval** *seconds* [*rmon-event-type*] [**startup-alarm** *alarm*-type]
- **— no cflash-cap-warn** *cflash-id*
- **— kb-memory-use-alarm rising-threshold** *threshold* [**falling-threshold** *threshold*] **interval** *seconds* [*rmon-event-type*] [**startup-alarm** *alarm-type*]
- **— no kb-memory-use-alarm**
- **— kb-memory-use-warn rising-threshold** *threshold* [**falling-threshold** *threshold*] **interval** *seconds* [*rmon-event-type*] [**startup-alarm** *alarm-type*]
- **— no kb-memory-use-warn**
- **— memory-use-alarm rising-threshold** *threshold* [**falling-threshold** *threshold*] **interval**  *seconds* [*rmon-event-type*] [**startup-alarm** *alarm*-type]
- **— no memory-use-alarm**
- **— memory-use-warn rising-threshold** *threshold* [**falling-threshold** *threshold*] **interval**  *seconds* [*rmon-event-type*] [**startup-alarm** *alarm*-type]
- **— no memory-use-warn**
- **—** [**no**] **rmon**
	- **— alarm** *rmon-alarm-id* **variable-oid** *oid-string* **interval** *seconds* [*sample-type*] [**startup-alarm** *alarm-type*] [**rising-event** *rmon-event-id* **rising-threshold**  *threshold*] [**falling event** *rmon-event-id* **falling-threshold** *threshold*] [**owner**  *owner-string*]
	- **— no alarm** *rmon-alarm-id*
	- **— event** *rmon-event-id* [*event-type*] [**description** *description-string*] [**owner**  *owner-string*]
	- **— no event** *rmon-event-id*

### Persistence Commands

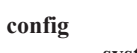

**— system — persistence**

- **— ancp**
	- **— description** *description-string*
	- **— no description**
	- **— location** *cflash-id*
	- **— no location**
	- **— application-assurance**
		- **— description** *description-string*
		- **— no description**
		- **— location** *cflash-id*
		- **— no location**
	- **— dhcp-server**
		- **— description** *description-string*
		- **— no description**
		- **— location** *cflash-id*
		- **— no location**
	- **— nat-port-forwarding**
		- **— description** *description-string*
		- **— no description**
		- **— location** *cflash-id*
		- **— no location**
	- **— subscriber-mgmt**
		- **— description** *description-string*
		- **— no description**
		- **— location** *cflash-id*
		- **— no location**

## PTP Commands

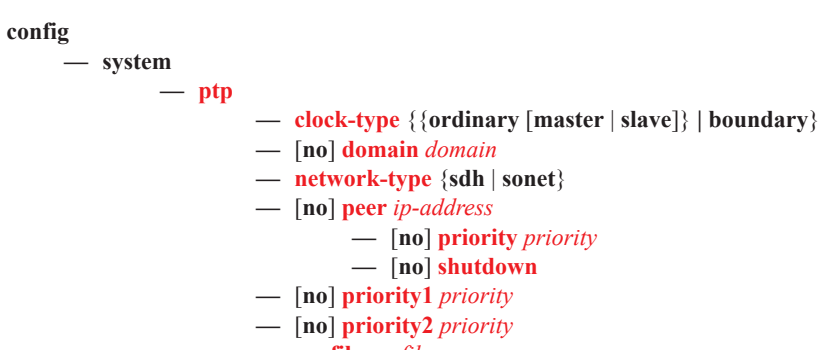

**— profile** *profile* **—** [**no**] **shutdown**

## System Time Commands

**root**

**config**

**— admin — set-time** [*date*] [*time*] **— system — time —** [**no**] **ntp —** [**no**] **authentication-check — authentication-key key-id key** *key* [**hash** | **hash2**] **type** {**des** | **message-digest**} **— no authentication-key** *key-id* **—** [**no**] **broadcast** [**router** *router-name*] {**interface** *ip-int-name*} [**key-id** *key-id*] [**version** *version*] [**ttl** *ttl*] **— broadcastclient** [**router** *router-name*] {**interface** *ip-int-name*} [**authenticate**] **—** [**no**] **multicast** [**version** *version*] [**key-id** *key-id*] **—** [**no**] **multicastclient** [**authenticate**] **—** [**no**] **ntp-server** [**transmit** *key-id*] **—** [**no**] **peer** *ip-address* [**version** *version*] [**key-id** *key-id*] [**prefer**] **—** [**no**] **server** *ip-address* [**key-id** *key-id*] [**version** *version*] [**prefer**] **—** [**no**] **shutdown —** [**no**] **sntp —** [**no**] **broadcast-client — server-address** *ip-address* [**version** *version-number*] [**normal** | **preferred**] [**interval** *seconds*] **— no server-address** *ip-address* **—** [**no**] **shutdown —** [**no**] **dst-zone** [*std-zone-name* | *non-std-zone-name*] **— end** {*end-week*} {*end-day*} {*end-month*} [*hours*-*minutes*] **— offset** *offset* **— start** {*start*-*week*} {*start*-*day*} {*start*-*month*} [*hours*-*minutes*] **—** [**no**] **source-ptp — zone** *std-zone-name* | *non-std-zone-name* [*hh* [:*mm*]] **— no zone**

### <span id="page-5-0"></span>Cron Commands

### **config**

**—** [**no**] **cron**

- **—** [**no**] **action** *action-name* [**owner** *owner-name*]
	- **— expire-time** {**seconds** | **forever**}
	- **— lifetime** {**seconds** | **forever**}
	- **— max-completed** *unsigned*
	- **—** [**no**] **results** *file-url*
	- **—** [**no**] **script** *script-name* [**owner** *owner-name*]
	- [**no**] **shutdown**
- **—** [**no**] **schedule** *schedule-name* [**owner** *owner-name*]
	- [**no**] **action** *action-name* [**owner** *owner-name*]
	- **—** [**no**] **day-of-month** {*day-number* [..*day-number*] **all**}
	- **— count** *number*
	- **—** [**no**] **description** *description-string*
	- **—** [**no**] **end-time** *[date|day-name] time*
	- **—** [**no**] **hour** {..*hour-number* [..*hour-number*]|**all**}
	- **—** [**no**] **interval** *seconds*
	- **—** [**no**] **minute** {*minute-number* [..*minute-number*]|**all**}
	- **—** [**no**] **month** {*month-number* [..*month-number*]|*month-name* [..*month-name*]|**all**}
	- [**no**] **shutdown**
	- **— type** {*schedule-type*}
	- **—** [**no**] **weekday** {*weekday-number* [..*weekday-number*]|*day-name* [..*day-name*]|**all**}
- [**no**] **script** [**no**] **script** *script-name* [**owner** *owner-name*]
	- **—** [**no**] **description** *description-string*
	- [**no**] **Specifies the script name.location** *file-url*
	- [**no**] **shutdown**
- **—** [**no**] **time-range** *name*
	- **— absolute start** *start-absolute-time* **end** *end-absolute-time*
	- **— no absolute start** *start-absolute-time*
	- **— daily start** *start-time-of-day* **end** *end-time-of-day*
	- **no daily start** *start-time-of-day*
	- **— weekdays start** *start-time-of-day* **end** *end-time-of-day*
	- **— no weekdays start** *start-time-of-day*
	- **— weekend start** *start-time-of-day* **end** *end-time-of-day*
	- **— no weekend start** *start-time-of-day*
	- **— weekly start** *start-time-in-week* **end** *end-time-in-week*
	- **— no weekly start** *start-time-in-week*
- **—** [**no**] **tod-suite**
	- **— egress**
		- **— filter ip** *ip-filter-id* [**time-range** *time-range-name*] [**priority** *priority*]
		- **— filter ipv6** *ipv6-filter-id* [**time-range** *time-range-name*] [**priority** *priority*]
		- **— filter mac** *mac-filter-id* [**time-range** *time-range-name*] [**priority** *priority*]
		- **— no filter ip** *ip-filter-id* [**time-range** *time-range-name*]
		- **— no filter ipv6** *ipv6-filter-id* [**time-range** *time-range-name*]
		- **— no filtermac** *mac-filter-id* [**time-range** *time-range-name*
		- **— qos** *policy-id* [**time-range** *time-range-name*] [**priority** *priority*]
		- **— no qos** *policy-id* [**time-range** *time-range-name*]
		- **— scheduler-policy** *scheduler-policy-name* [**time-range** *time-range-name*] [**priority** *priority*]
		- **— no scheduler-policy** *scheduler-policy-name* [**time-range** *time-range-name*]
		- **— ingress**
			- **— filter ip** *ip-filter-id* [**time-range** *time-range-name*] [**priority** *priority*]
			- **— filter ipv6** *ipv6-filter-id* [**time-range** *time-range-name*] [**priority** *priority*]
- **— filter mac** *mac-filter-id* [**time-range** *time-range-name*] [**priority** *priority*]
- **— no filter ip** *ip-filter-id* [**time-range** *time-range-name*]
- **— no filter ipv6** *ipv6-filter-id* [**time-range** *time-range-name*]
- **— no filtermac** *mac-filter-id* [**time-range** *time-range-name*
- **— qos** *policy-id* [**time-range** *time-range-name*] [**priority** *priority*]
- **— no qos** *policy-id* [**time-range** *time-range-name*]
- **— scheduler-policy** *scheduler-policy-name* [**time-range** *time-range-name*] [**priority** *priority*]
- **— no scheduler-policy** *scheduler-policy-name* [**time-range** *time-range-name*]

## <span id="page-7-0"></span>System Administration (Admin) Commands

**root**

— **admin — application-assurance**

- **— upgrade**
- **— clear-policy-lock**
- **— debug-save** *file-url*
- **— disconnect** {**address** *ip-address* | **username** *user-name* | **console** | **telnet** | **ftp** | **ssh**}
- **— display-config** [**detail | index**]
- **—** [**no**] **enable-tech**
- **— radius-discovery**
	- **— force-discover** [**svc-id** *service-id*]
- **— reboot** [**active** | **standby** | **upgrade**] [**now**]
- **— redundancy**
	- **—** [**no**] **cert-sync**
	- **— synchronize** {**boot-env**|**config**}
	- **— no synchronize**
- **— save** [*file-url*] [**detail**] [**index**]
- **— synchronize** [**boot-env** | **config**]
- **— tech-support** [*file-url*]

## System Synchronization Commands

```
config
       — system 
                — sync-if-timing
                        — abort
                        — begin
                        — bits
                                 — bits-interface-type
                                 — input
                                            — [no] shutdown
                                 — output
                                           — line-length {110, 220, 330, 440, 550, 660}
                                           — [no] shutdown
                                           — source {line-ref|internal-clock}
                                 — ql-override {prs | stu | st2 | tnc | st3e | st3 | eec1 | sec | prc | ssu-a | ssu-b | eec2}
                                 — no ql-override
                                 — ssm-bit sa-bit
                        — commit
                        — ref-order first second [third [fourth]]
                        — no ref-order
                        — ptp
                                  — ql-override {prs | stu | st2 | tnc | st3e | st3 | eec1 | sec | prc | ssu-a | ssu-b | eec2}
                                 — no ql-override
                                 — [no] shutdown
                        — ref1
                                 — bits-interface-type
                                 — ql-override {prs | stu | st2 | tnc | st3e | st3 | eec1 | sec | prc | ssu-a | ssu-b | eec2}
                                 — no ql-override
                                 — [no] shutdown
                                 — source-port port-id
                                 — no source-port
                        — ref2
                                 — bits-interface-type
                                 — ql-override {prs | stu | st2 | tnc | st3e | st3 | eec1 | sec | prc | ssu-a | ssu-b | eec2}
                                 — no ql-override
                                 — [no] shutdown
                                 — source-port port-id
                                 — no source-port
                        — [no] ql-selection
                        — [no] revert
The following commands apply to the 7750 SR-c12 model.
```
**config**

**— system — sync-if-timing — abort — begin — commit — ref-order** *first second* [*third*] **— no ref-order — ref1 — bits-interface-type** {**ds1** [{**esf** | **sf**}] | **e1** [{**pcm30crc** | **pcm31crc**}]}

**7750 SR OS Basic System Configuration Guide Page 313**

- **— no bits-interface-type**
- **— ql-override {prs | stu | st2 | tnc | st3e | st3 | eec1 | sec | prc | ssu-a | ssu-b | eec2}**
- **— no ql-override**
- **—** [**no**] **shutdown**
- **— source-bits** *slot/mda*
- **— no source-bits**
- **— source-port** *port-id*
- **— no source-port**
- **— ssm-bit** *sa-bit*

**— ref2**

- **— bits-interface-type** {**ds1** [{**esf** | **sf**}] | **e1** [{**pcm30crc** | **pcm31crc**}]}
- **— no bits-interface-type**
	- **— ql-override {prs | stu | st2 | tnc | st3e | st3 | eec1 | sec | prc | ssu-a | ssu-b | eec2}**
	- **— no ql-override**
	- **—** [**no**] **shutdown**
	- **— source-bits** *slot/mda*
	- **— no source-bits**
	- **— source-port** *port-id*
	- **— no source-port**
	- **— ssm-bit** *sa-bit*
- **—** [**no**] **ql-selection**
- **—** [**no**] **revert**

### High Availability (Redundancy) Commands

**root — admin — redundancy — display-config** [**detail** |**index**] **— redundancy — force-switchover** [**now**] **— rollback-sync — synchronize** {**boot-env** | **config**} **— rollback — redundancy** [**to** *source 1*] **— delete** {**latest-rb** | *checkpoint-id* | **rescue**} **— revert** [**latest-rb**] | *checkpoint-id* | **rescue** [**now**] **— revert — save (rollback)** [**rescue**] [**comment** *comment-string*] **— view** [**latest-rb** | *checkpoint-id* | **rescue**] **— view** {**latest-cfg** | **active-cfg** | **latest-rb** | *checkpoint-id*} **config — system — rollback —** [**no**] **rollback-location** *file-url* **—** [**no**] **rescue-location** *file-url* **—** [**no**] **local-max-checkpoints** *<1...50>* **—** [no] **remote-max-checkpoints** *<1...50>* **— switchover-exec** *file-url* **— no switchover-exec — redundancy — multi-chassis**

**—** [**no**] **peer** *ip-address*

- **— authentication-key** [*authentication-key* | *hash-key*] [**hash** | **hash2**]
- **— no authentication-key**
- **— description** *description-string*
- **— no description**
- **—** [**no**] **mc-mobile**
	- **— bfd-enable**[**service** <*service-id*>] **interface** <*interface-name*>
	- **— no bfd-enable**
		- **— hold-on-neighbor-failure** *multiplier*
		- **no hold-on-neighbor-failure**
		- **— keep-alive-interval** *interval*
		- **no keep-alive-interval**
- **—** [**no**] **mc-endpoint**
	- **—** [**no**] **bfd-enable**
	- **— boot-timer** *interval*
	- **no boot-timer**
	- **— hold-on-neighbor-failure** *multiplier*
	- **no hold-on-neighbor-failure**
	- **— keep-alive-interval** *interval*
	- **no keep-alive-interval**
	- **—** [**no**] **passive-mode**
	- **—** [**no**] **shutdown**
	- **— system-priority** *value*
	- **— no system-priority**
- **—** [**no**] **mc-lag**
	- **— hold-on-neighbor-failure** *multiplier*
	- **— no hold-on-neighbor-failure**
	- **— keep-alive-interval** *interval*
	- **— no keep-alive-interval**
	- **— lag** *lag-id* **lacp-key** *admin-key* **system-id** *system-id* [**remote**-**lag** *lagid*] **system-priority** *system-priority*
	- **no lag** *lag-id*
	- **—** [**no**] **shutdown**
- **— mc-ring**
	- **— ring** *sync-tag* [**create**]
	- **— no ring** *sync-tag*
		- **— in-band-control-path**
			- **— dst-ip** *ip-address*
			- **— no dst-ip**
			- **— interface** *ip-int-name*
			- **— no interface**
			- **— service-id** *service-id*
			- **— no service-id**
		- **—** [**no**] **path-b**
			- **—** [**no**] **range** *vlan-range*
		- **—** [**no**] **path-excl**
			- **—** [**no**] **range** *vlan-range*
		- **— ring-node** *ring-node-name* [**create**]
		- **— no ring-node** *ring-node-name*
			- **— connectivity-verify**
				- **— dst-ip** *ip-address*
				- **— no dst-ip**
				- **— interval** *interval*
				- **— no interval**
				- **— service-id** *service-id*

- **— no service-id**
- **—** [**no**] **shutdown**
- **— src-ip** *ip-address*
- **— no src-ip**
- **— src-mac** *ieee-address*
- **— no src-mac**
- **— vlan** [**0..4094**]

$$
- \tnot \text{no vlan}
$$

**—** [**no**] **shutdown**

- **peer-name** *name*
- **no peer-name**
- **—** [**no**] **shutdown**
- **— source-address** *ip-address*
- **— no source-address**
- **—** [**no**] **sync**
	- **—** [**no**] **igmp**
	- **—** [**no**] **igmp-snooping**
	- **—** [**no**] **local-dhcp-server**
	- **—** [**no**] **mc-ring**
	- **—** [**no**] **mld-snooping**
	- **— port** [*port-id* | *lag-id*] [**sync-tag** *sync-tag*]
	- **— no port** [*port-id* | *lag-id*]
		- **— range** *encap-range* [**sync-tag** *sync-tag*]
		- **— no range** *encap-range*
	- **—** [**no**] **shutdown**
	- **—** [**no**] **srrp**
	- **—** [**no**] **sub-host-trk**
	- **—** [**no**] **sub-mgmt**
- **— bgp-multi-homing**
	- **— boot-timer** *seconds*
	- **— no boot-timer**
	- **— site-activation-timer** *seconds*
	- **— no site-activation-timer**
- **—** [**no**]**cert-sync**
- **—** [**no**] **rollback-sync**
- **— synchronize** {**boot-env** | **config**}

## LLDP System Commands

#### **configure**

**— system — lldp**

**— message-fast-tx** *time*

- **— no message-fast-tx**
- **— message-fast-tx-init** *count*
- **— no message-fast-tx-init**
- **— notification-interval** *time*
- **— no notification-interval**
- **— reinit-delay** *time*
- **— no reinit-delay**
- **—** [**no**] **shutdown**
- **— tx-credit-max** *count*
- **— no tx-credit-max**
- **— tx-hold-multiplier** *multiplier*
- **— no tx-hold-multiplier**
- **— tx-interval** *interval*
- **— no tx-interval**

### LLDP Ethernet Port Commands

### **configure**

**— port** *port-id*

$$
- \text{ } \epsilon \text{thernet}
$$

**— lldp**

- **— dest-mac** {**nearest-bridge** | **nearest-non-tpmr** | **nearest-customer**}
- **— admin-status** {**rx** | **tx** | **tx-rx** | **disabled**}
- **—** [**no**] **notification**
- **— tx-mgmt-address** [**system**]
- **— no tx-mgmt-address**
- **— tx-tlvs** [**port-desc**] [**sys-name**] [**sys-desc**] [**sys-cap**]
- **— no tx-tlvs**

### <span id="page-13-0"></span>Show Commands

### **show**

**— cron**

- **— action**
- **— schedule**
- **— script**
- **— tod-suite** *tod-suite-name* [**detail**] **associations failed-associations**
- **— time-range** *name* **associations** [**detail**]
- **— redundancy**
	- **— multi-chassis**
		- **— all** [**detail**]
		- **— mc-endpoint statistics**
		- **— mc-endpoint peer** *[ip-address*] **statistics**
		- **— mc-endpoint endpoint** [*mcep-id*] **statistics**
		- **— mc-endpoint peer** [*ip-address*]
		- **— mc-mobile peer** [*ip-address | ipv6-address*]
		- **— mc-lag** [**lag** *lag-id*]
			- **— peer** [**peer** *ip-address* [**lag** *lag-id*]] **mc-lag**
			- **— statistics**
		- **— mc-ring peer** *ip-address* **statistics**
		- **— mc-ring peer** *ip-address* [**ring** *sync-tag* [**detail**|**statistics**] ]
		- **— mc-ring peer** *ip-address* **ring** *sync-tag* **ring-node** [*ring-node-name* [**detail** | **statistics**] ]
		- **— mc-ring global-statistics**
		- **— sync** [**port** *port-id* | *lag-id*]
			- **— peer** [**port** *port-id*]
			- **— detail**
	- **— synchronization**
- **time**
- **— system**
	- **— connections** [**address** *ip-address* [**interface** *interface-name*]] [**port** *port-number*] [**detail**]
	- **— cpu** [**sample-period** *seconds*]
	- **— information**
	- **— lldp neighbor**
	- **— load-balancing-alg** [**detail**]
	- **— memory-pools**
	- **— ntp**
	- **— ptp** [ **peer** *ip-address* [**detail**] | **peers** [**detail**] | **unicast** | **statistics** | **standby**]
	- **— rollback**
	- **— sntp**
	- **— switch-fabric**
	- **— sync-if-timing**
	- **— thresholds**
	- **— time**

— **uptime**

### Clear Commands

#### **clear — application-assurance**

- **— group** *isa-aa-group-id* **statistics**
	- **— group** *isa-aa-group-id* **status**
- **— redundancy**
	- **— multi-chassis**
		- **— mc-endpoint endpoint** [*mcep-id*] **statistics**
		- **— mc-endpoint statistics**
		- **— mc-endpoint peer** [*ip-address*] **statistics**
		- **— mc-mobile statistics peer** {**ip-address** | **ipv6-address**}
		- **— mc-lag** [**peer** *ip-address* [**lag** *lag-id*]]
		- **— mc-ring**
			- **— debounce peer** *ip-address* **ring** *sync-tag*
			- **— ring-nodes peer** *ip-address* **ring** *sync-tag*
			- **— statistics**
				- **— global**
				- **— peer** *ip-address*
				- **— ring peer** *ip-address* **ring** *sync-tag*
				- **— ring-node peer** *ip-address* **ring** *sync-tag* **node** *ring-node-name*
		- **— sync-database peer** *ip-address* **all application** *application*
		- **— sync-database peer** *ip-address* {**port** *port-id* | *lag-id* | **sync-tag** *sync-tag*} **application**  *application*
		- **— sync-database peer** *ip-address* **port** *port-id* | *lag-id* **sync-tag** *sync-tag* **application** *application*
- **— screen** *action-name* [**owner** *owner-name*]
- **— system sync-if-timing** {**ref1** | **ref2** | **bits**}
- **— trace log**

## Debug Commands

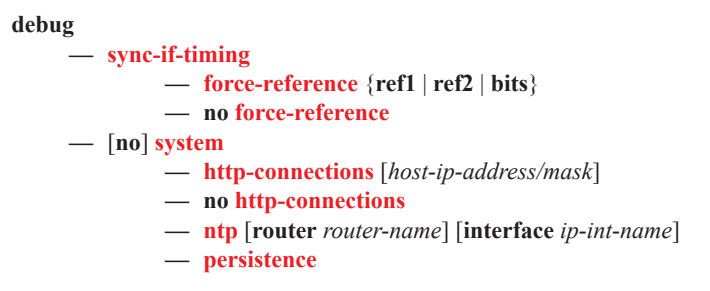

## Tools Commands

**tools**

**— dump**

**— redundancy**

**— multi-chassis**

- **— mc-endpoint peer** *ip-address*
- **— mc-ring**
	- **— mc-ring peer** *ip-address* [ring *sync-tag*]
- **— sync-database** [**instance** *instance-id*] [**peer** *ip-address*]
- **— sync-database** [**peer** *ip-address*] [**port** *port-id* | *lag-id*] [**sync-tag** *sync-tag*] [**application** *application*] [**detail**] [**type** *type*]